## استخدام طريقة الحساب التطوري لجدولة عمل المضخات<sup>1</sup>

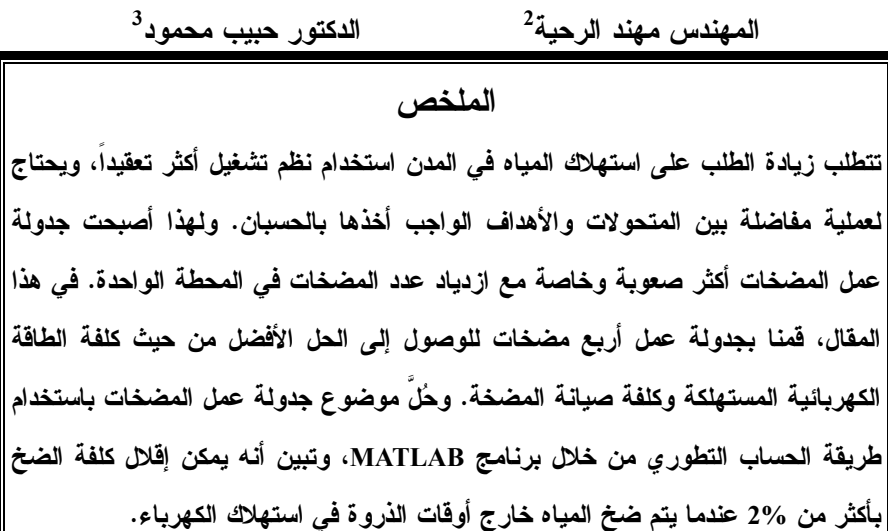

<sup>1</sup> برد البحث بالتفصيل في اللغة الإنكليزية في الصفحات (95–106) من هذا العدد. ماجستير – قسم هندسة القوى الميكانيكية– كلية الهندسة الميكانيكية والكهربائية– جامعة تشرين.  $^2$ <sup>3</sup> أستاذ مساعد- قسم هندسة القوى الميكانيكية- كلية الهندسة الميكانيكية والكهربائية– جامعة تشرين.

205